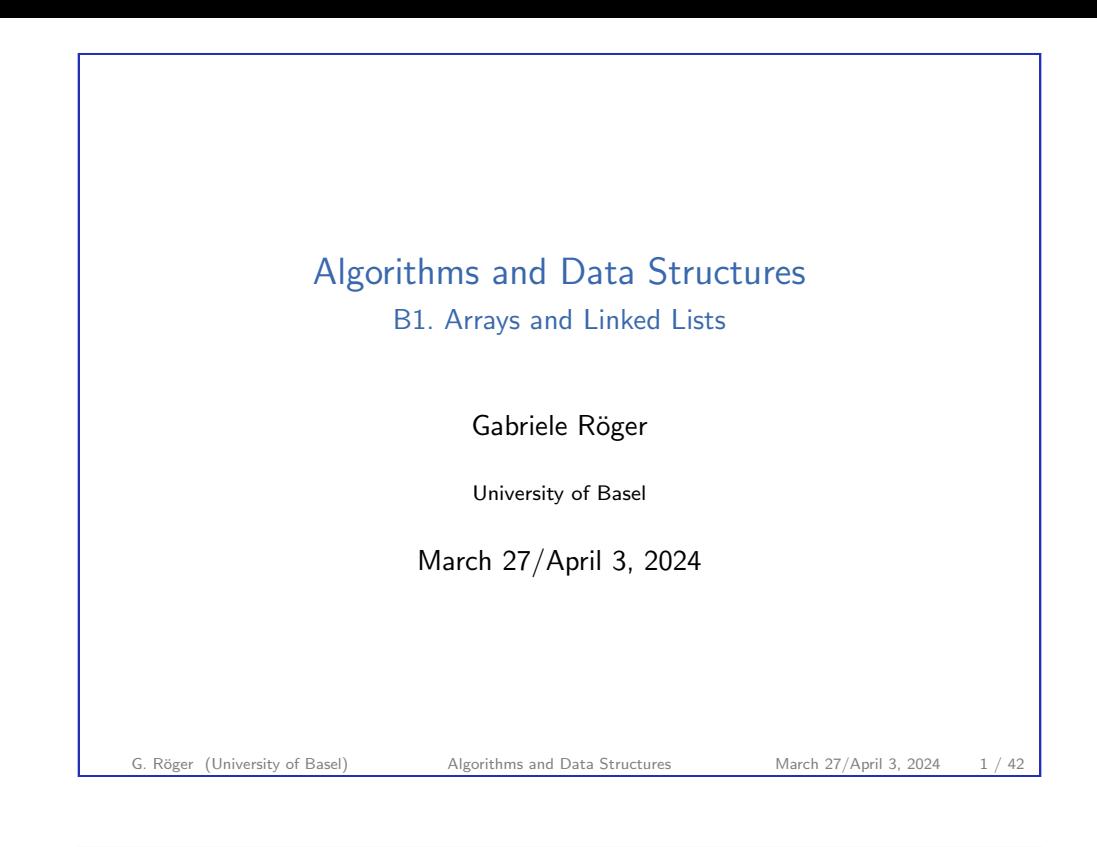

<span id="page-0-0"></span>B1. Arrays and Linked Lists Data Structures

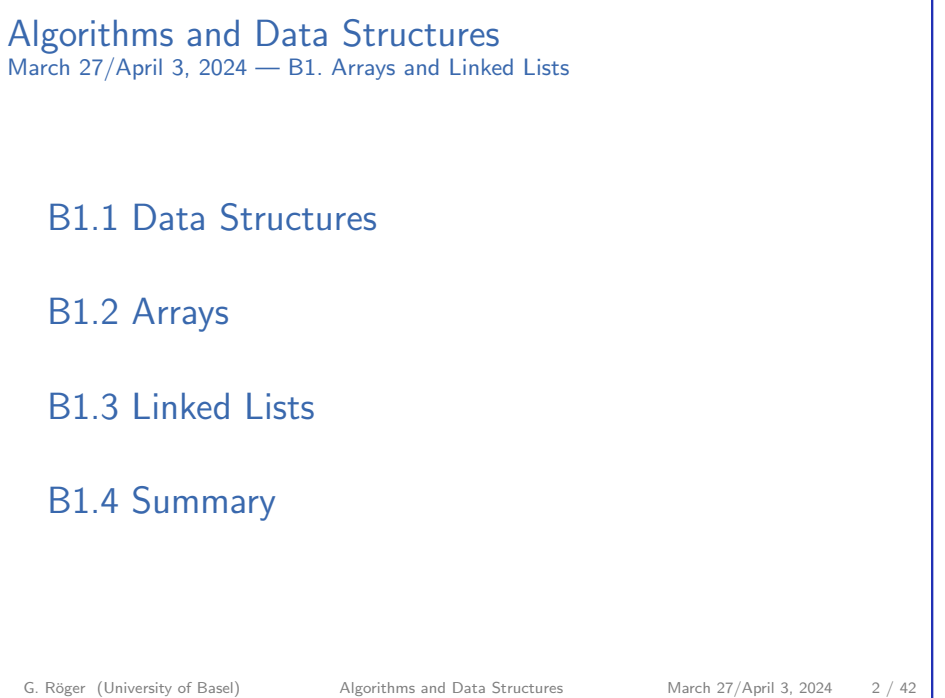

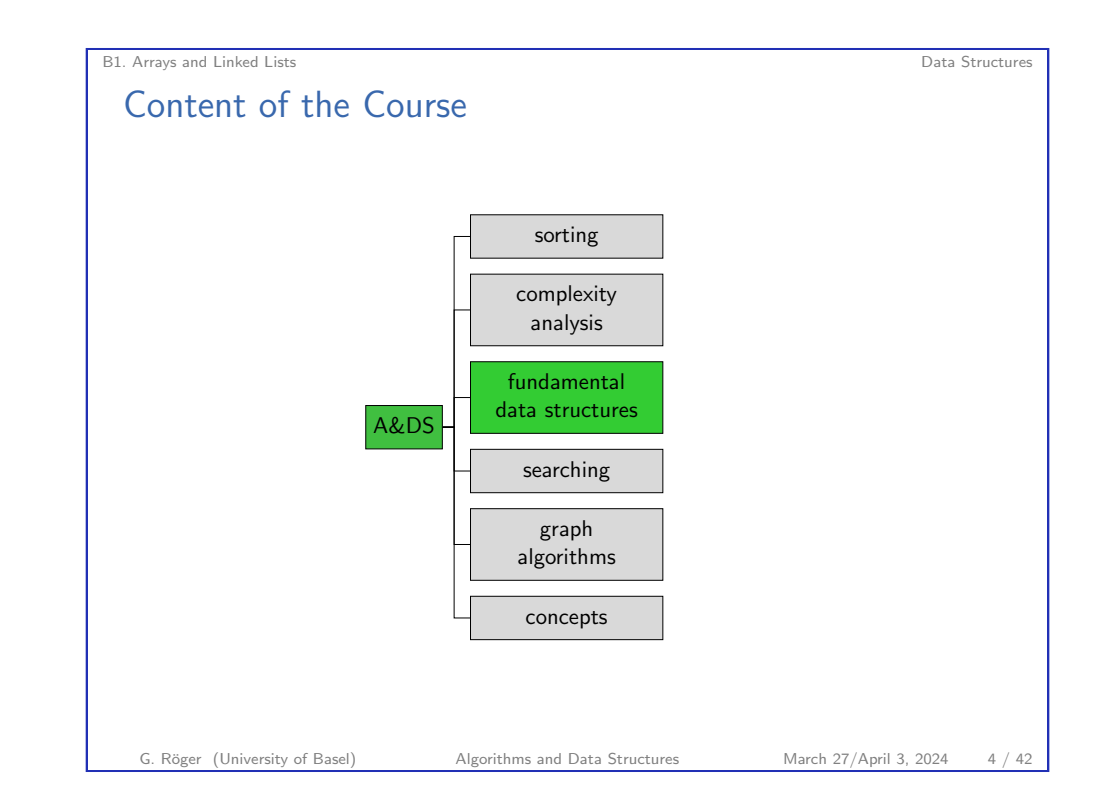

[B1.1 Data Structu](#page-0-0)res

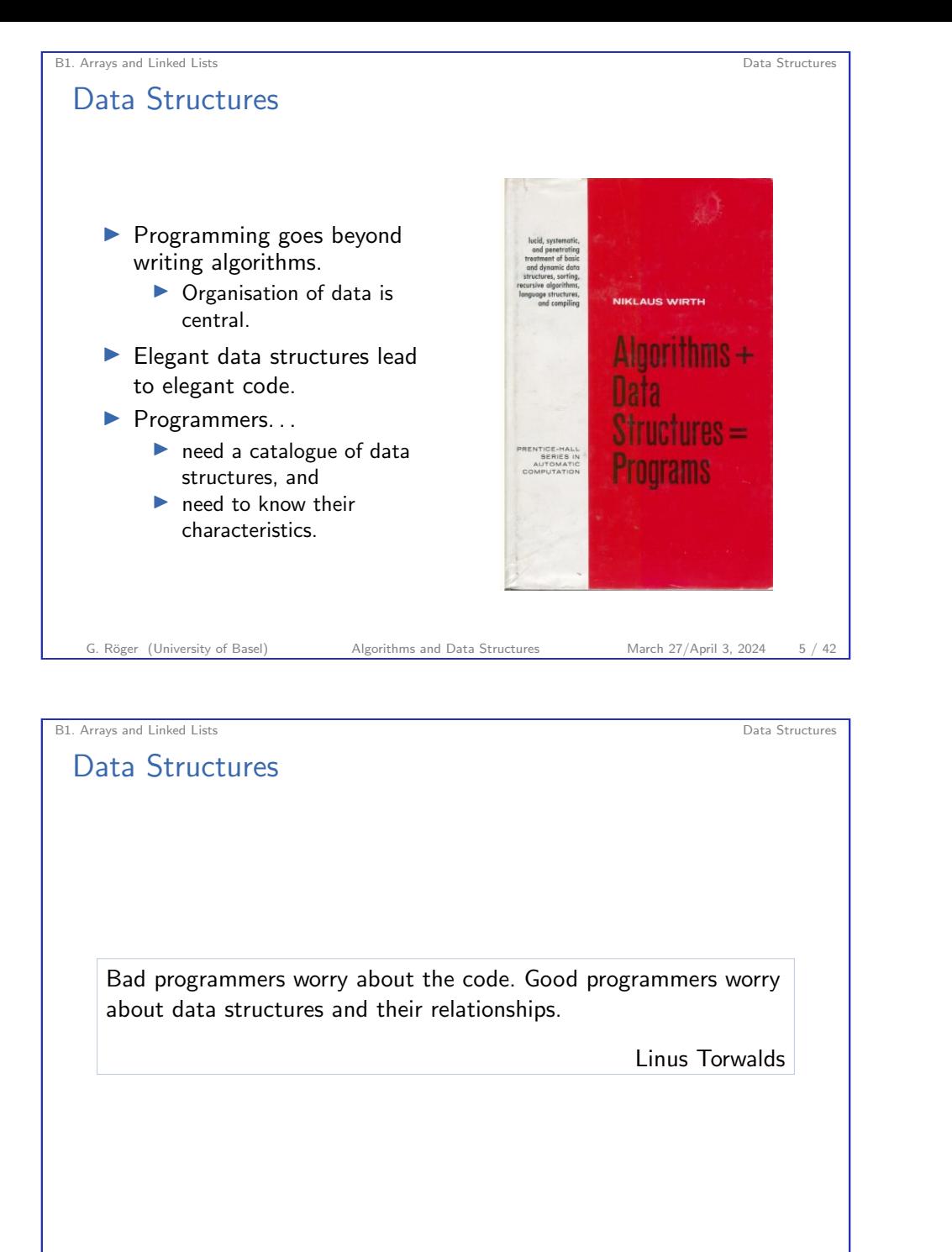

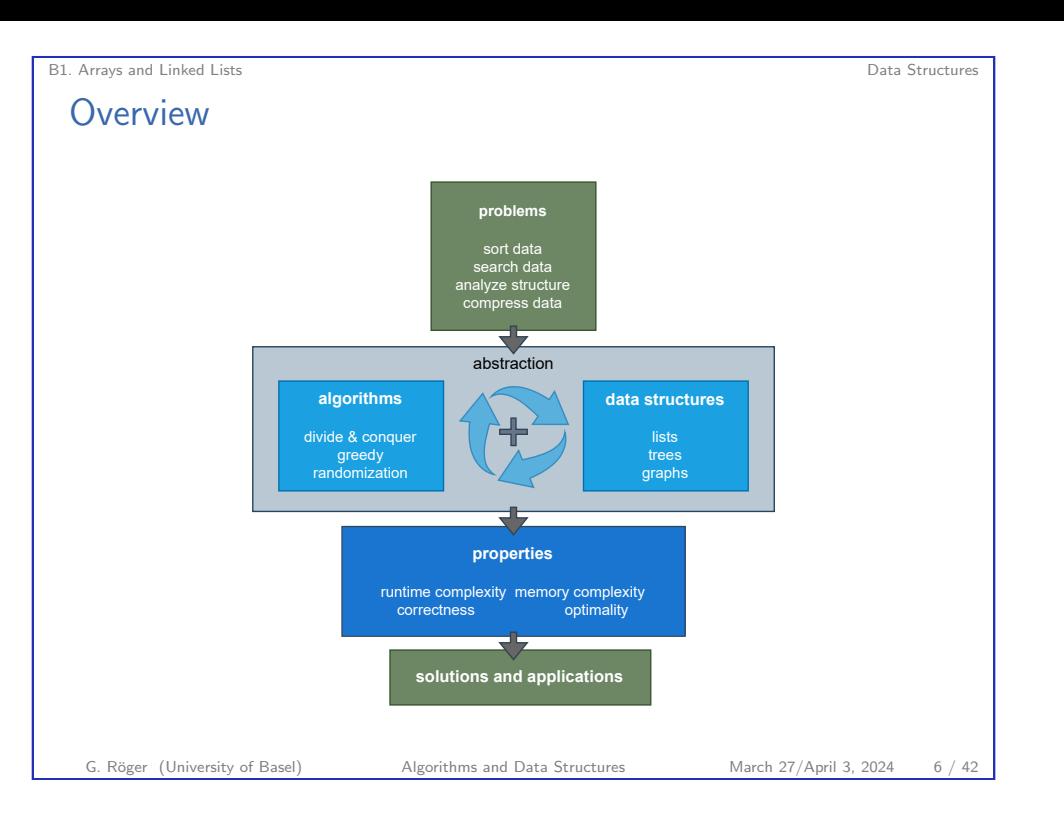

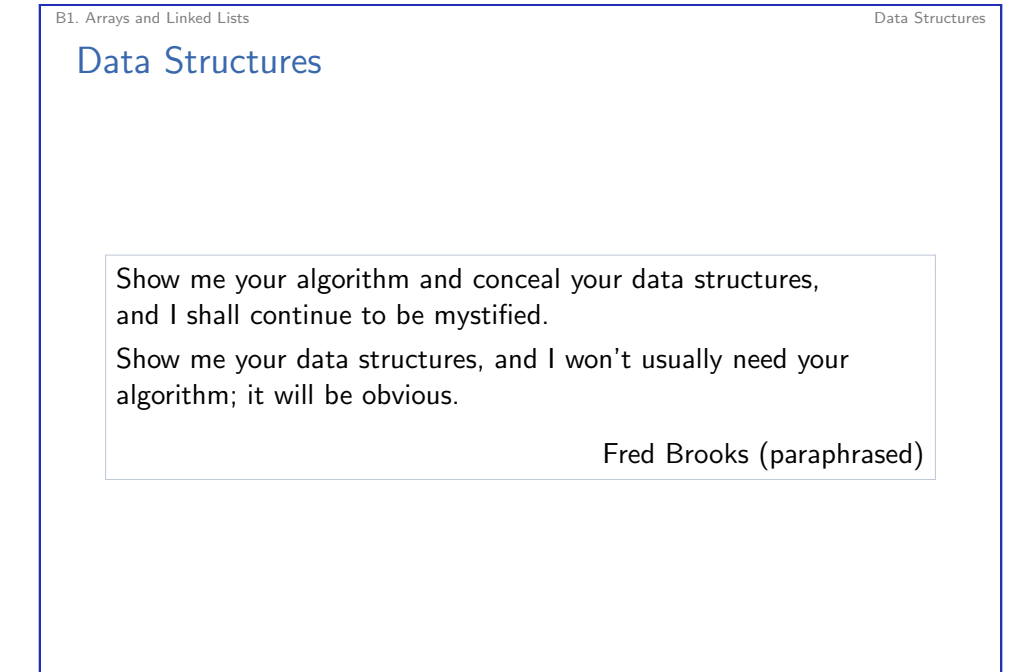

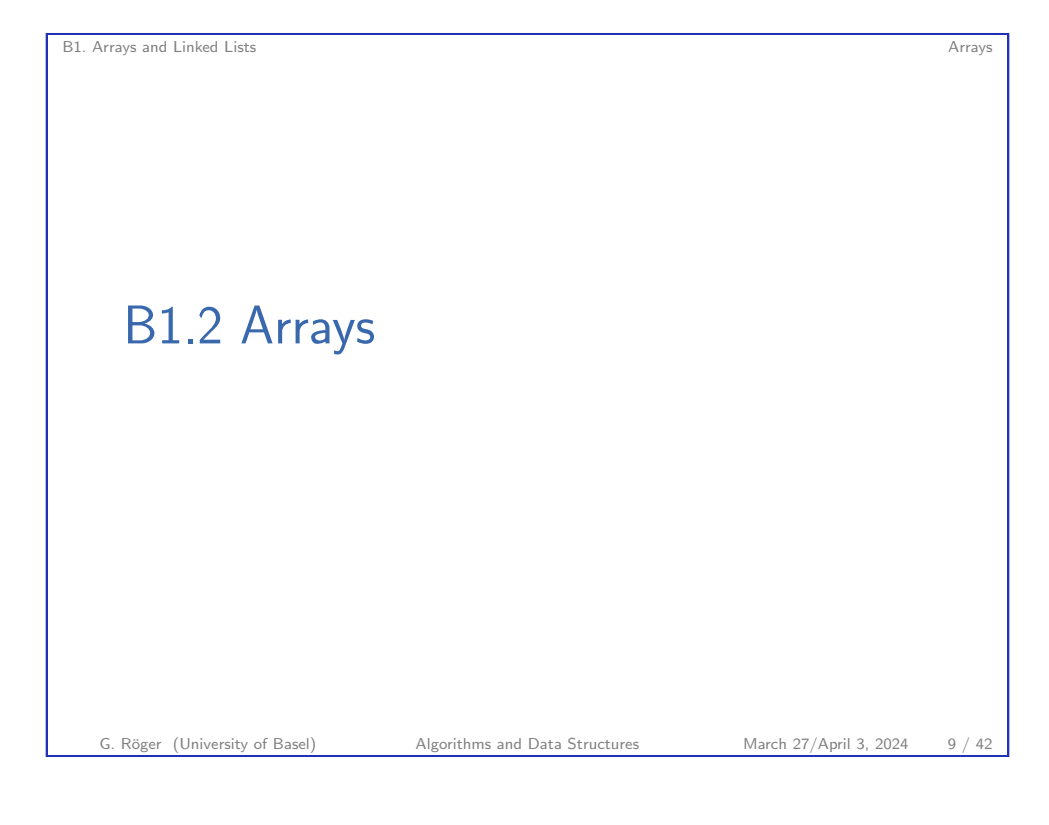

<span id="page-2-0"></span>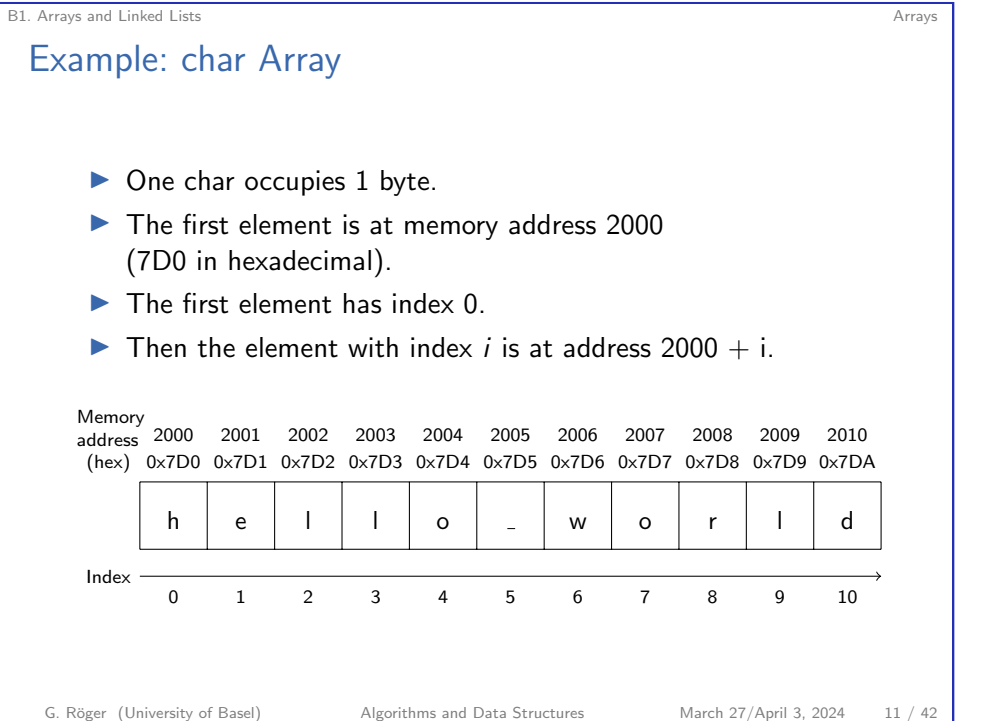

### B1. Arrays and Linked Lists Arrays and Linked Lists Arrays and Linked Lists Arrays and Linked Lists Arrays and Linked Lists Arrays and Linked Lists Arrays and Linked Lists Arrays and Linked Lists and Linked Lists and Linke

# Data Structure: Array

- ▶ Arrays are one of the fundamental data structures, that can be found in (almost) every programming language.
- ▶ An array stores a sequence of elements (of the same memory size) as a contiguous sequence of bytes in memory.
- ▶ The number of elements is fixed.
- $\blacktriangleright$  We can access elements by their index.

# In Java:

```
byte[] myByteArray = new byte[100];
char[] myCharArray = new char[50];
```
### G. Röger (University of Basel) Algorithms and Data Structures March 27/April 3, 2024 10 / 42

# Array: Position of *i*-th Element Easy to Compute

### In general:

- $\blacktriangleright$  First position typically indexed with 0 or 1. In the following, s for the index of the first element.
- $\triangleright$  Suppose the array starts at memory address a and each array element occupies  $b$  bytes.

B1. Arrays and Linked Lists Arrays and Linked Lists Arrays and Linked Lists Arrays and Linked Lists Arrays and Linked Lists Arrays and Linked Lists Arrays and Linked Lists Arrays and Linked Lists and Linked Lists and Linke

**►** Then the element with index *i* occupies bytes  $a + b(i - s)$  to  $a + b(i - s + 1) - 1$ .

## With 32-bit integers (4 byte)

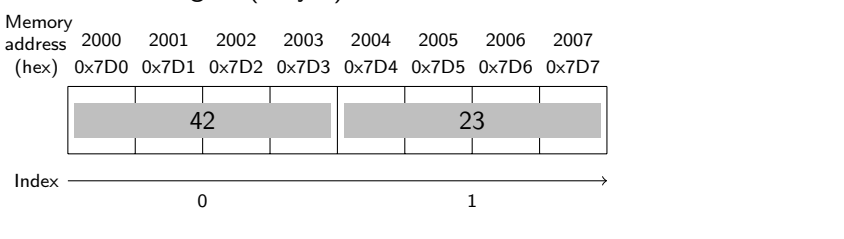

G. Röger (University of Basel) Algorithms and Data Structures March 27/April 3, 2024 12 / 42

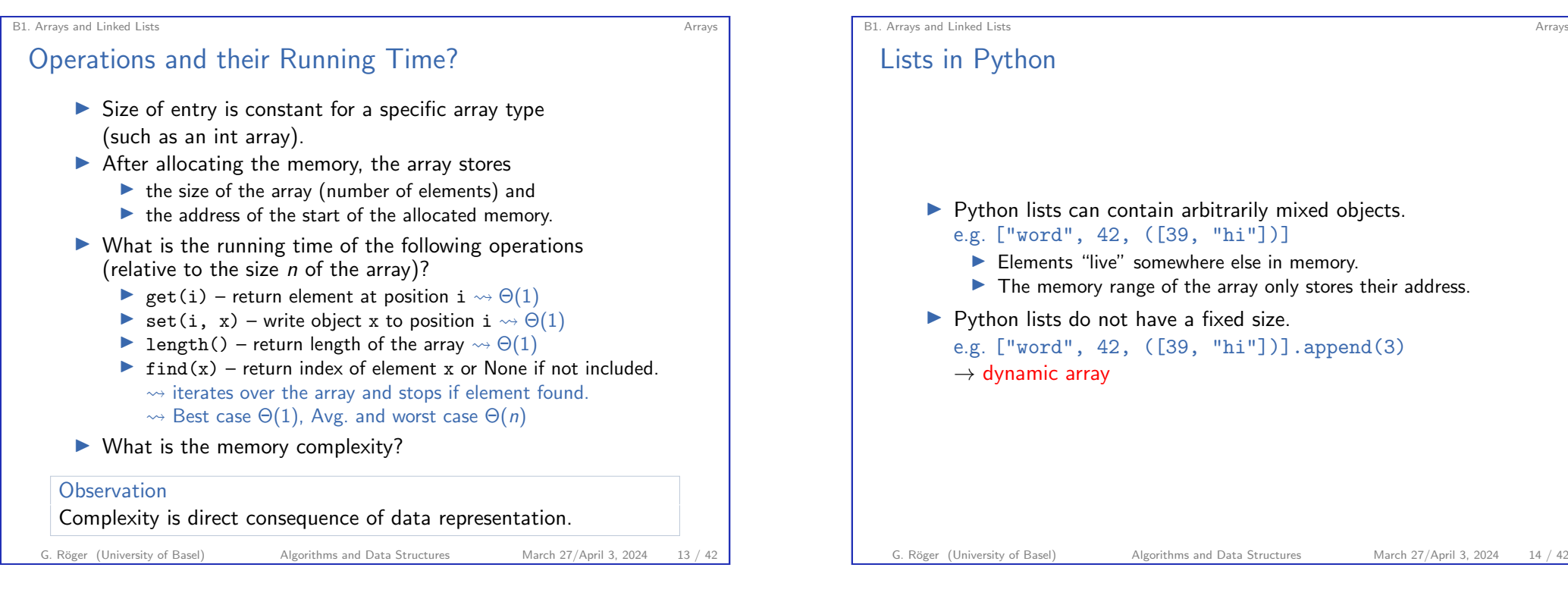

B1. Arrays and Linked Lists **Arrays** Arrays and Linked Lists **Arrays** Arrays **Arrays** Arrays **Arrays** Arrays **Arrays Arrays Arrays Arrays Arrays Arrays Arrays Arrays Arrays Arrays Arrays Arrays Arra** 

# Dynamic Arrays

(Static) arrays have fixed capacity that must be specified at allocation.

- ▶ Need arrays that can grow dynamically.
- ▶ Runtime complexity of previous operations should be preserved.

## Additional operations:

- $\triangleright$  append(x) (or push) append element x at the end.
- $\triangleright$  insert(i, x) insert element x at position i.
- ▶ pop() remove the last element.
- $\triangleright$  remove(i) remove the element at position i.

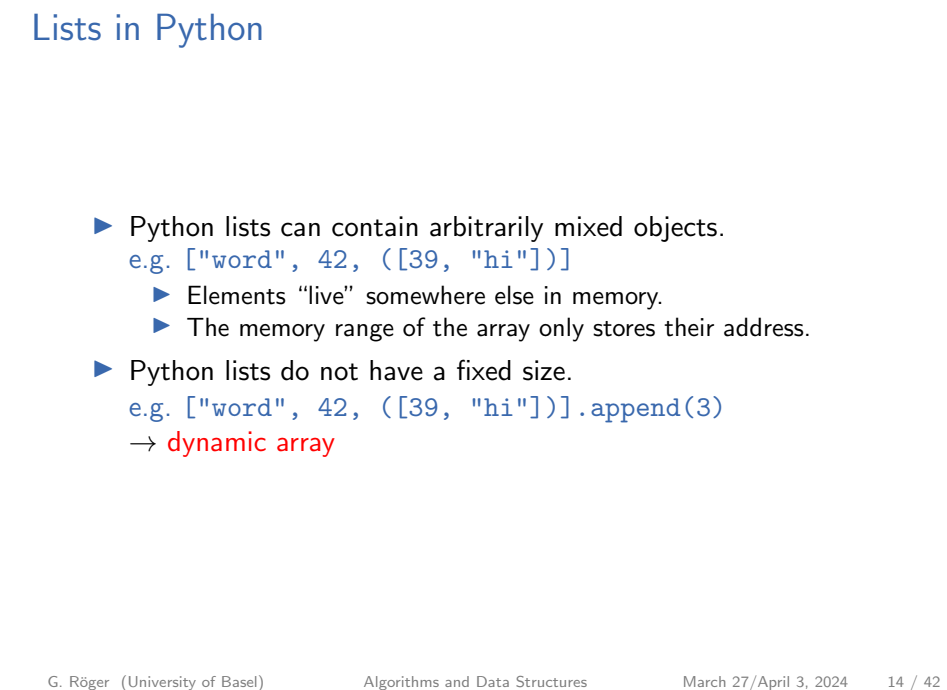

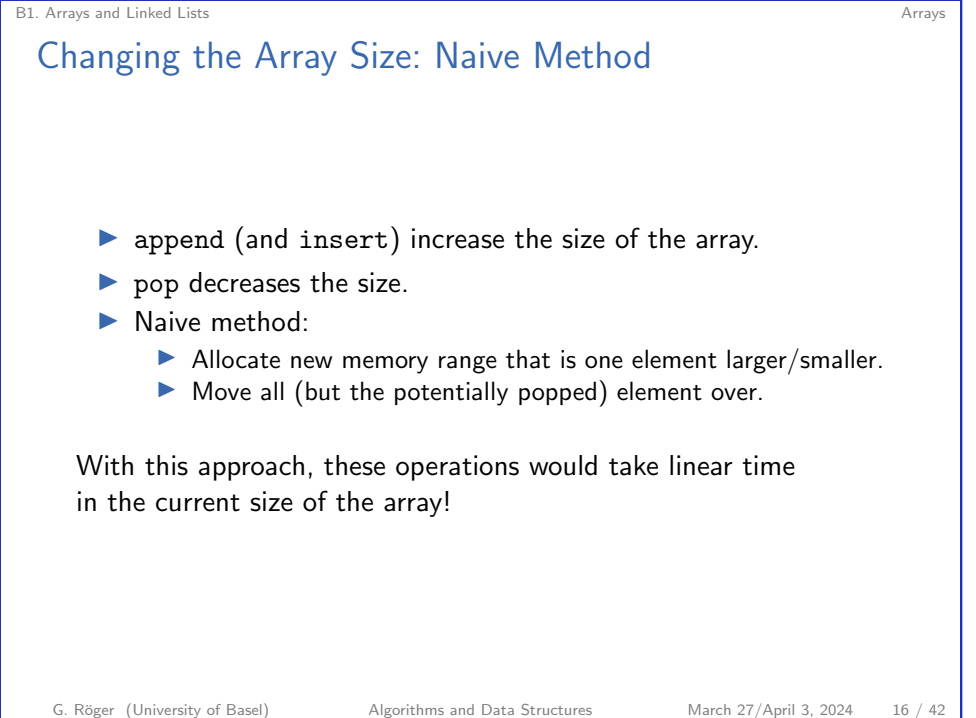

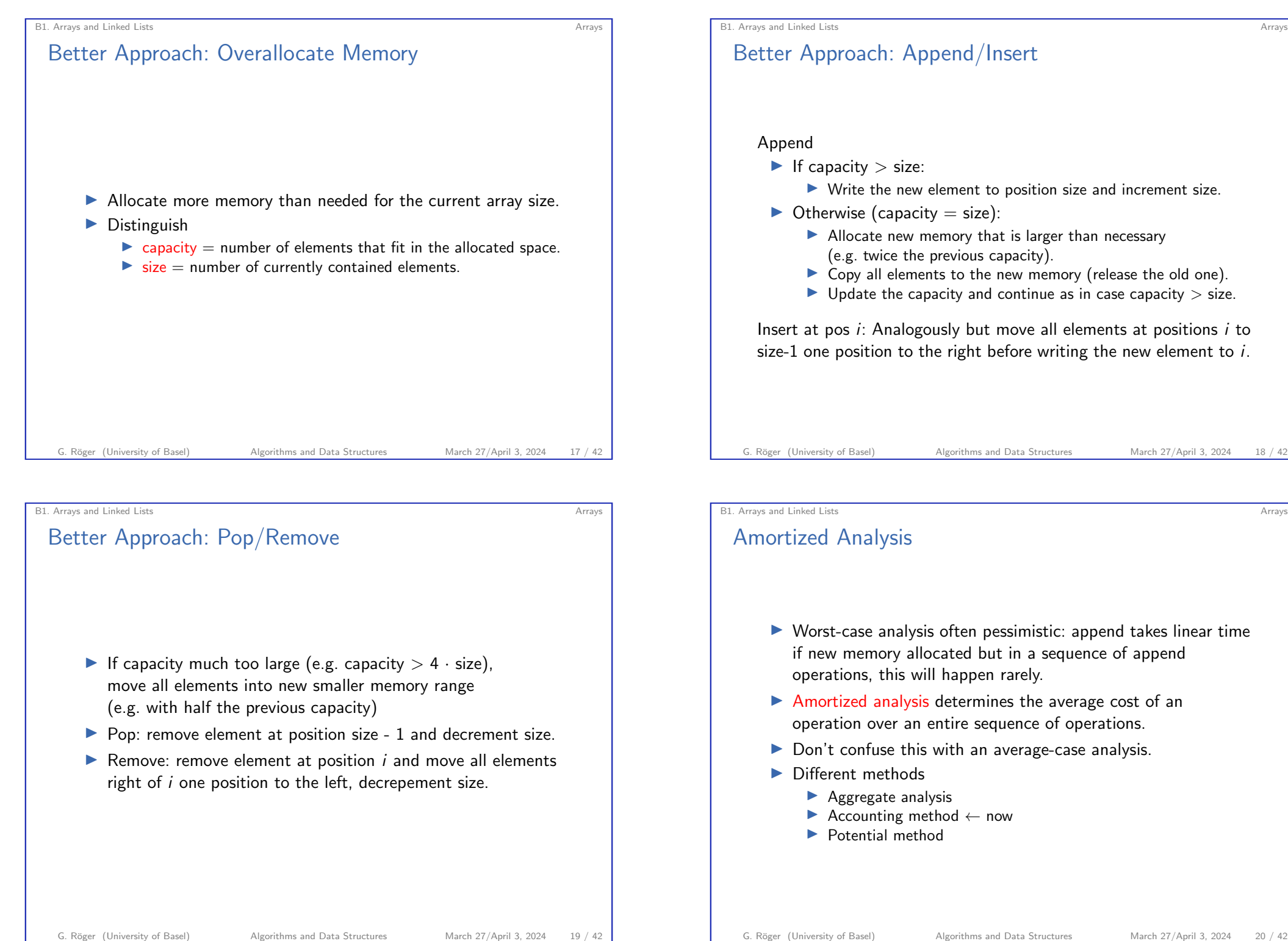

# Accounting Method

- ▶ Assign charges to operations.
- ▶ Some operations charged more or less than they actually cost.
- ▶ If charged more: save difference as credit
- ▶ If charged less: use up some credit to pay for the difference.
- ▶ Credit must be non-negative all the time.
- ▶ Then the total amortized cost is always an upper bound on the actual total costs so far.

G. Röger (University of Basel) Algorithms and Data Structures March 27/April 3, 2024 21 / 42

B1. Arrays and Linked Lists Arrays and Linked Lists Arrays and Linked Lists Arrays and Linked Lists Arrays and Arrays Arrays Arrays Arrays Arrays Arrays Arrays and Linked Lists Arrays and Arrays and Linked Lists and Arrays

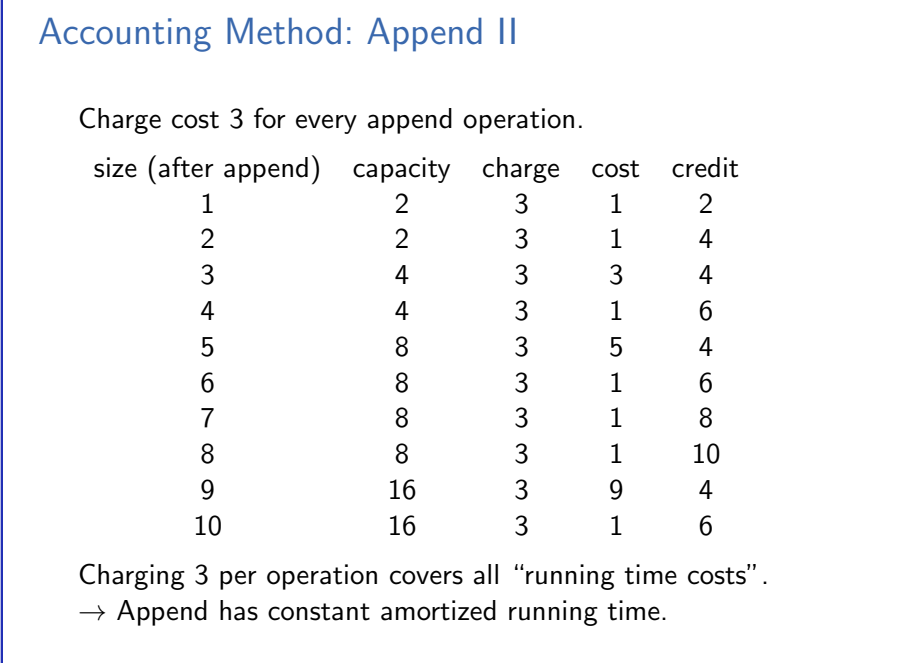

# G. Röger (University of Basel) Algorithms and Data Structures March 27/April 3, 2024 24 / 42

B1. Arrays and Linked Lists Arrays and Linked Lists Arrays and Linked Lists Arrays and Linked Lists Arrays and Linked Lists Arrays and Linked Lists Arrays and Linked Lists Arrays and Linked Lists and Linked Lists and Linke

# Accounting Method: Append I

- $\blacktriangleright$  Append without resize: constant cost (e.g. 1). Just insert the element at the right position.
- $\blacktriangleright$  Append with resize: linear cost (1 for every element).
	- ▶ If the append element gets position  $2^i$  ( $i \in \mathbb{N}_{>0}$ ),
	- $\triangleright$  we first allocate overall space for  $2^{i+1}$  elements, and
	- ▶ move all  $2^{i} 1$  existing elements to the new space.
- ▶ Starting from an empty array executing a sequence of append operations, we observe cost sequence 1, 1, 3, 1, 5, 1, 1, 1, 9, 1, 1, 1, 1, 1, 1, 1, 17, 1 . . .

### G. Röger (University of Basel) Algorithms and Data Structures March 27/April 3, 2024 22 / 42

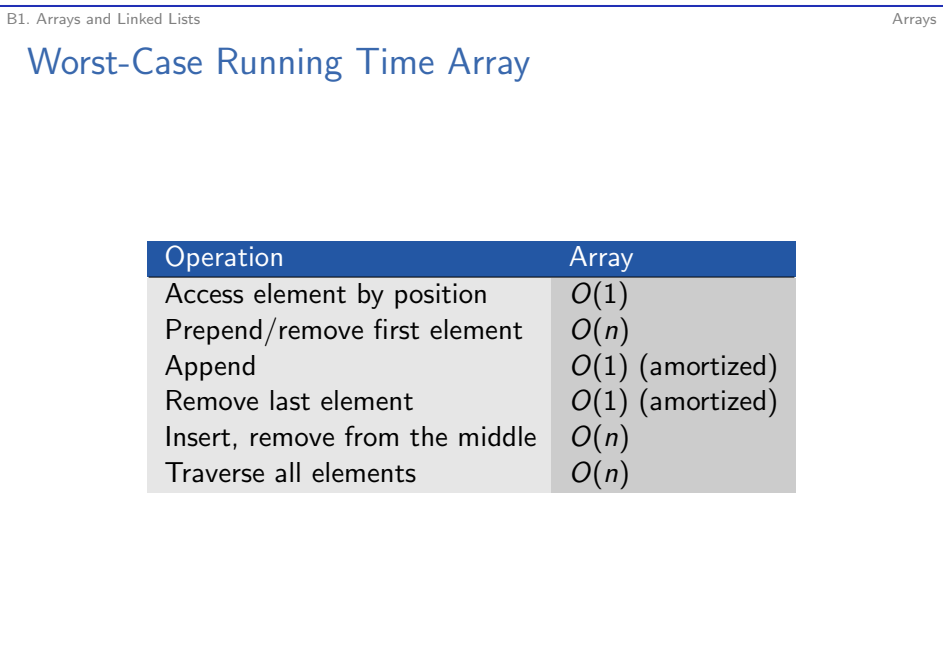

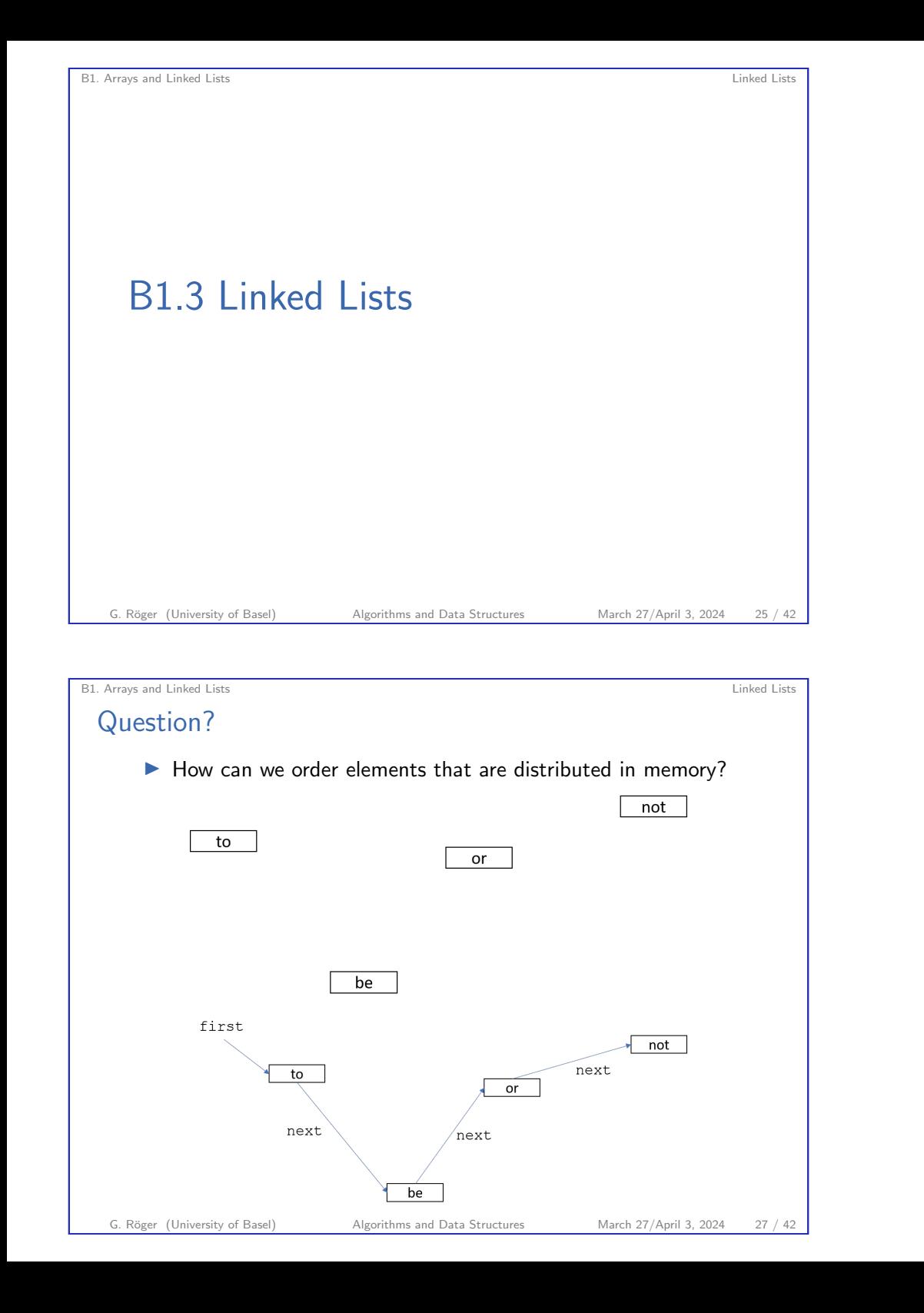

# B1. Arrays and Linked Lists **Linked Lists** Linked Lists **Linked Lists Linked Lists Motivation** ▶ Arrays need a large continuous block of memory. ▶ Inserting elements at arbitrary positions is expensive. Alternative that allows us to distribute the elements in memory? G. Röger (University of Basel) Algorithms and Data Structures March 27/April 3, 2024 26 / 42

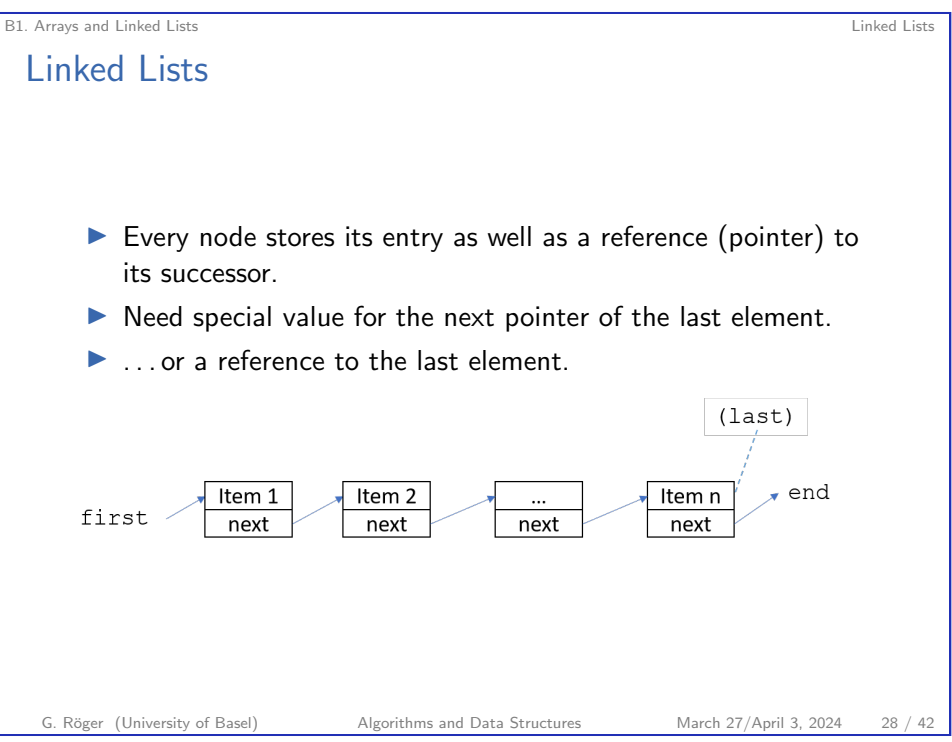

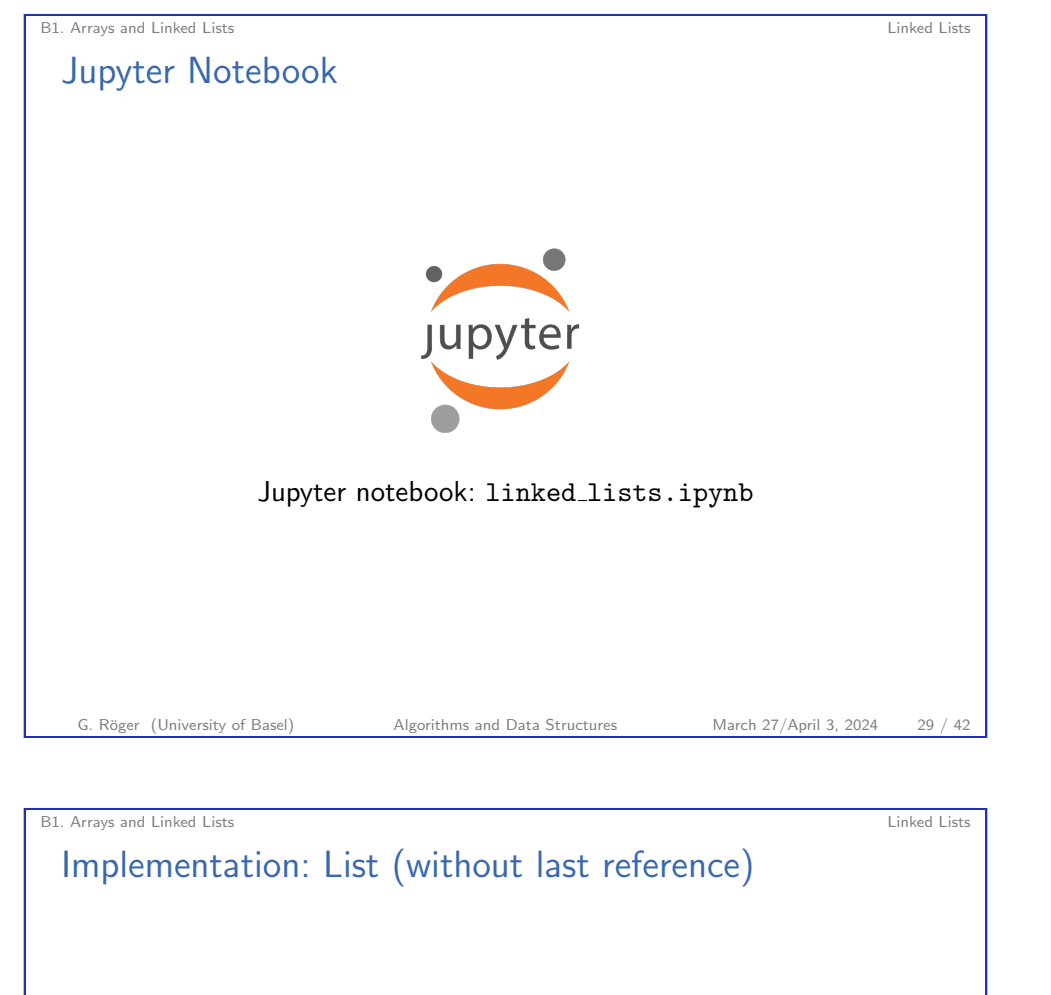

 class LinkedList:  $2 \text{ def } \_\text{init}\_\text{(self)}$ : self.first = None 4 # prepend item at the front of the list def prepend(self, item): new\_node = Node(item, self.first) self.first = new\_node  $\overline{9}$ ... # other methods added to notebook after lecture

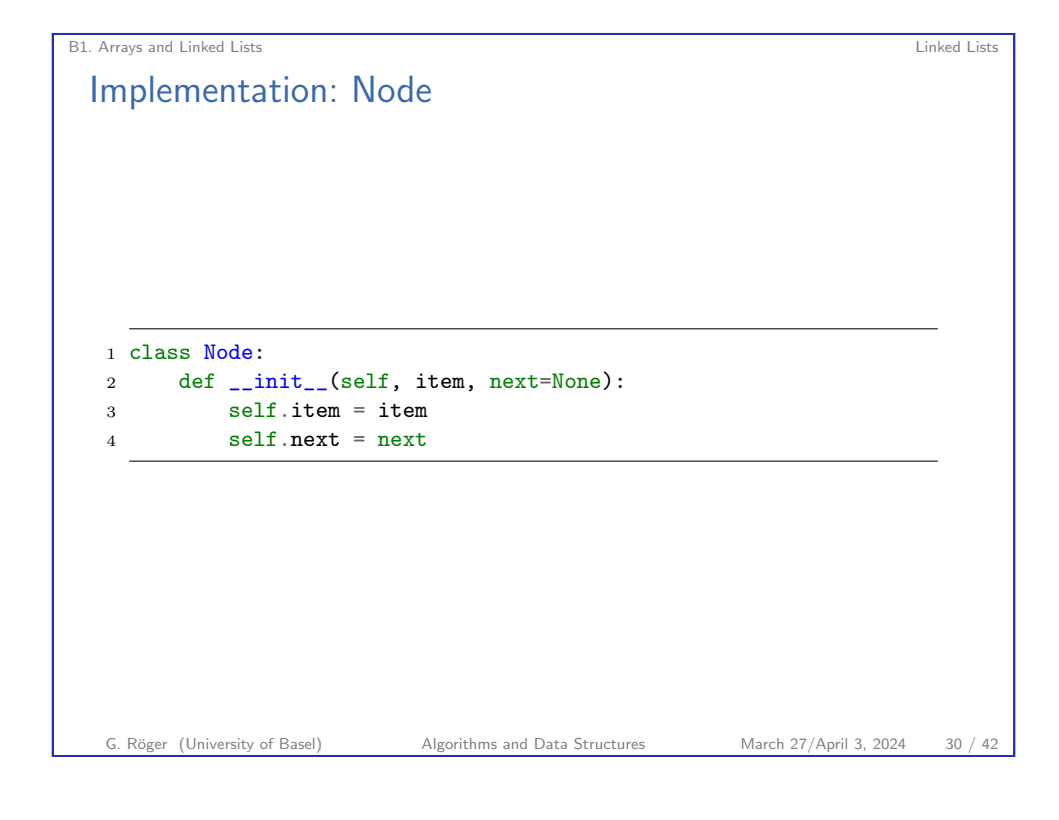

Worst-Case Running Time Array / Linked List

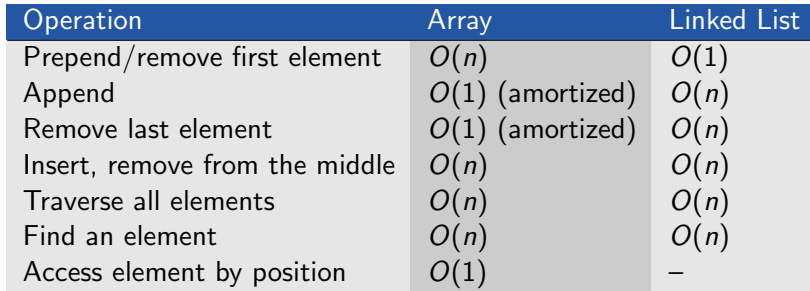

B1. Arrays and Linked Lists Linked Lists Linked Lists Linked Lists Linked Lists Linked Lists Linked Lists Linked Lists Linked Lists Linked Lists Linked Lists Linked Lists Linked Lists Linked Lists Linked Lists Linked Lists

What running times could we improve if we also maintained a pointer to the last element of the linked list?

# Take-home Message

▶ Different data structures have different trade-offs.

### B1. Arrays and Linked Lists Linked Lists

# Doubly Linked Lists

- ▶ Idea: Do not only store a reference to the successor but also to the predecessor.
- $\blacktriangleright$  Renders appending at/removal from end constant time.

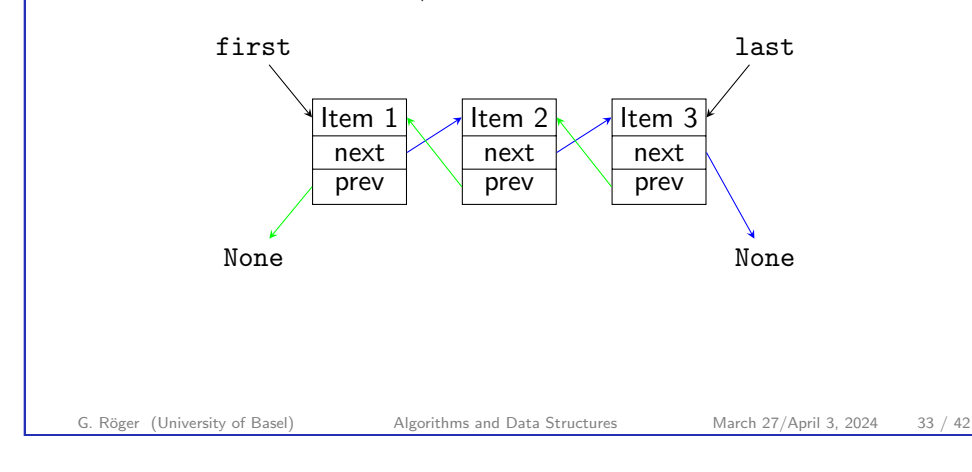

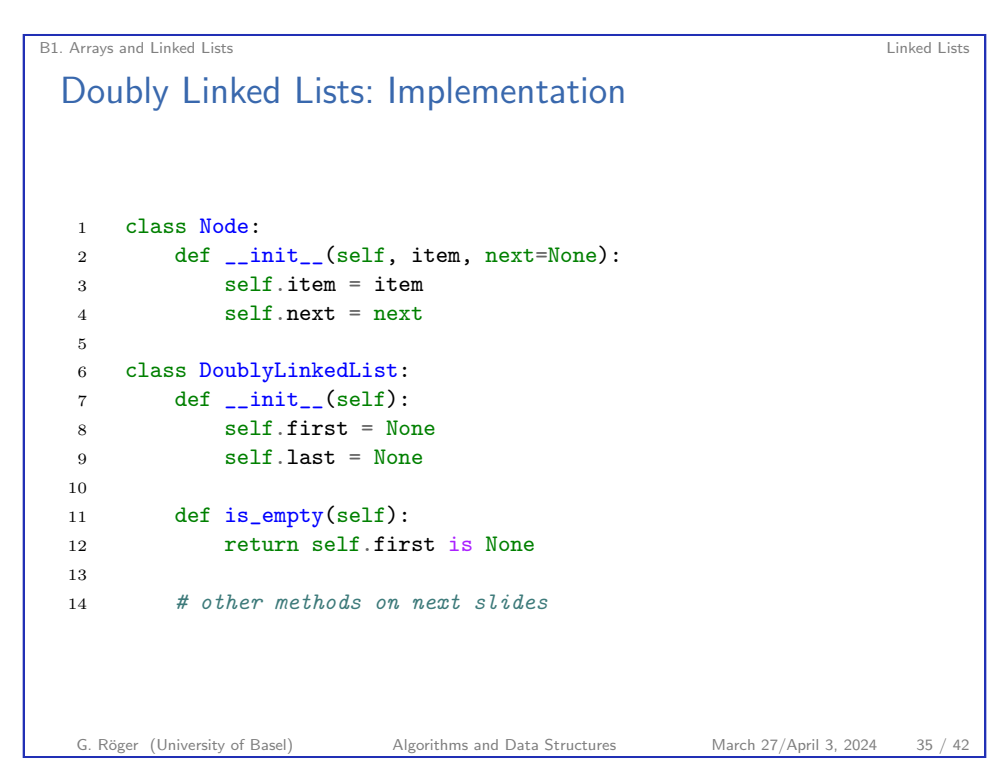

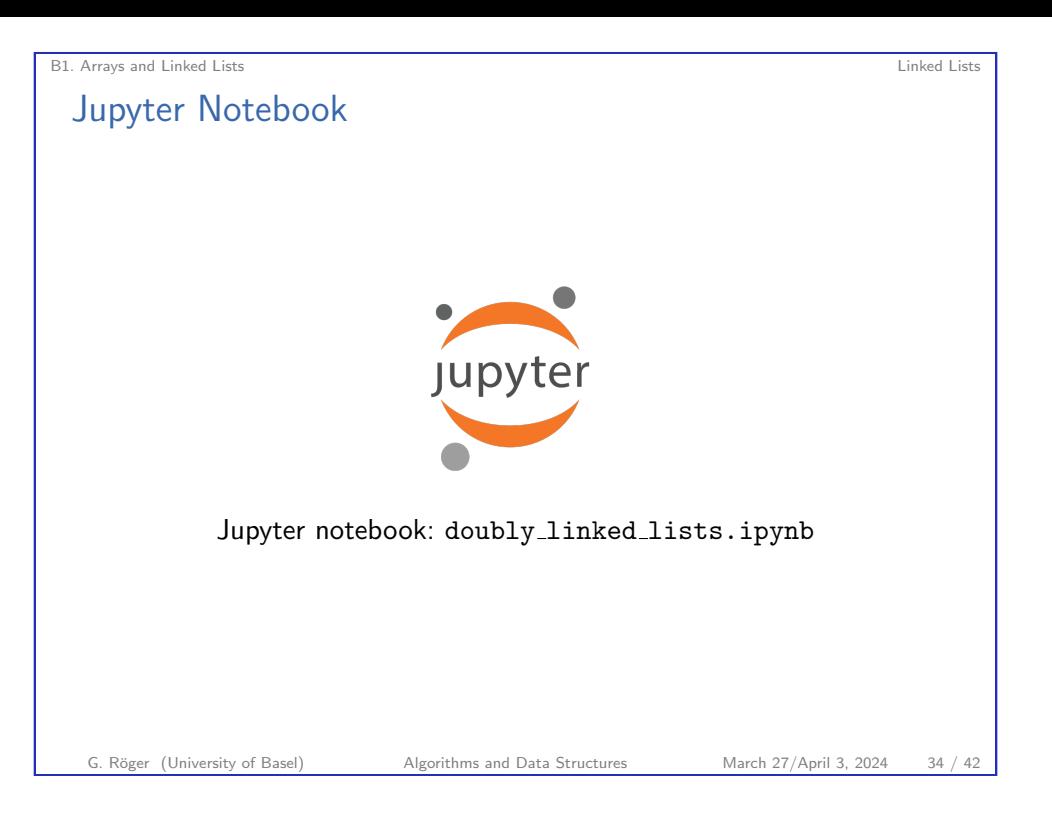

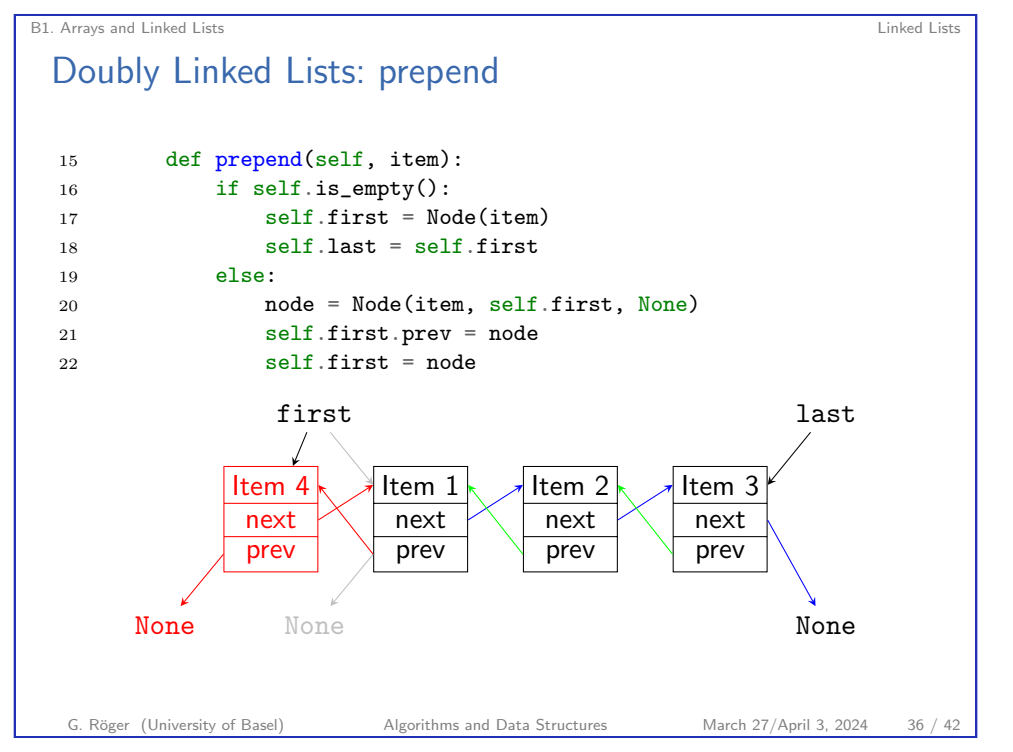

B1. Arrays and Linked Lists Linked Lists Doubly Linked Lists: append def append(self, item): if self.is\_empty(): self.first = Node(item) self.last = self.first <sup>28</sup> else: node = Node(item, None, self.last) self.last.next = node self.last = node G. Röger (University of Basel) Algorithms and Data Structures March 27/April 3, 2024 37 / 42

B1. Arrays and Linked Lists Linked Lists

Doubly Linked Lists: remove last With doubly linked lists, removing the last element is analogous to removing the first element: def remove\_last(self): if self.is\_empty(): raise Exception("removing from empty list") item = self.last.item self.last = self.last.prev if self.last is not None: self.last.next = None <sup>51</sup> else: self.first = None return item

B1. Arrays and Linked Lists Linked Lists

# Doubly Linked Lists: remove first

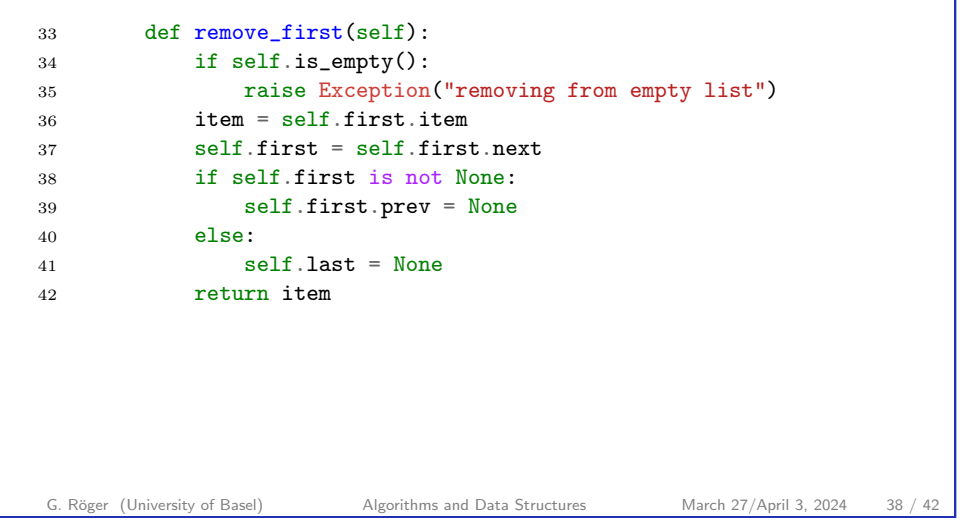

### B1. Arrays and Linked Lists Linked Lists

Worst-Case Running Time Array / Doubly Linked List

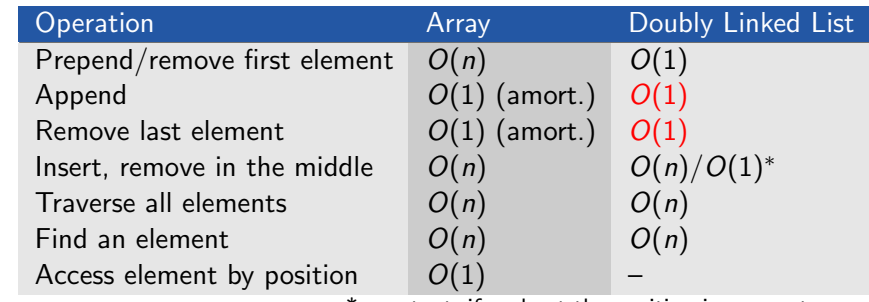

\* constant, if node at the position is parameter

# Take-home Message

Compared to singly linked lists, doubly linked lists need a linear amount of additional memory (for the prev references), but provide better running times for operations at the end of the list.

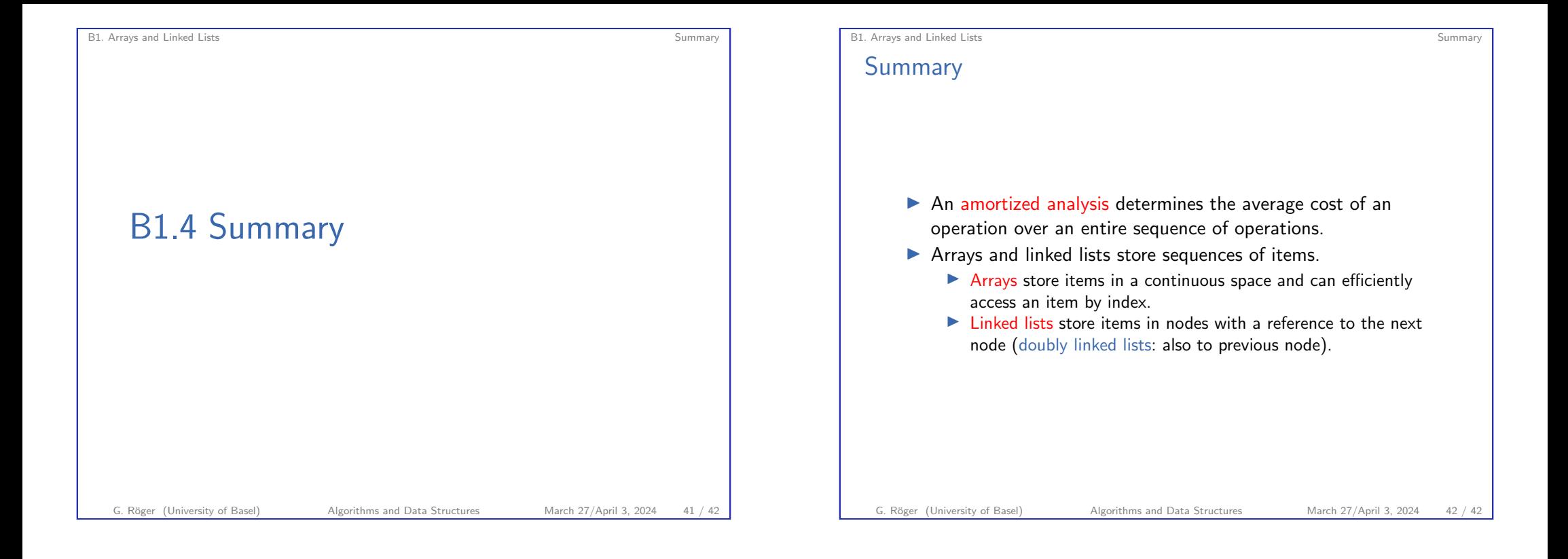